# **Volume Upgrades in Version 5.0**

## **Overview**

MapR supports two types of volumes: read-write and mirror (read-only). The concept of promoting a mirror refers to the ability to make a read-only mirror volume into a read-write volume. The main use case for this feature is to support disaster-recovery scenarios in which a read-only mirror needs to be promoted to a read-write volume so that it can become the primary volume for data storage. You can also convert read-write volumes back to read-only mirrors.

The feature that allows mirror volumes to be promoted to read-write was introduced in Version 4.0.2; however, this feature worked only for new-format volumes (volumes that were created in new 4.0.2 clusters). Similarly, in Version 4.1, only new-format volumes that were created in 4.0.2 or 4.1 could be promoted to read-write.

However, in Version 5.0, you can upgrade old pre-4.0.2 volumes to the new format by using the maprcli volume upgradeformat command. After running this command on a specific volume, you can use the volume as a read-only or read-write volume by following standard procedures. New volumes that you create in Version 5.0 are created in the new format and are promotable automatically. You can continue to use old volumes as they are with no loss of functionality, but they will not be promotable.

#### **Enabling Features for Read-Write Mirror Support**

After upgrading a cluster to Version 5.0, fully enable support for read-write mirrors (promotable mirrors) by setting both of the following parameters to 1 (true). Use the maprcli config save -values command to set these parameters.

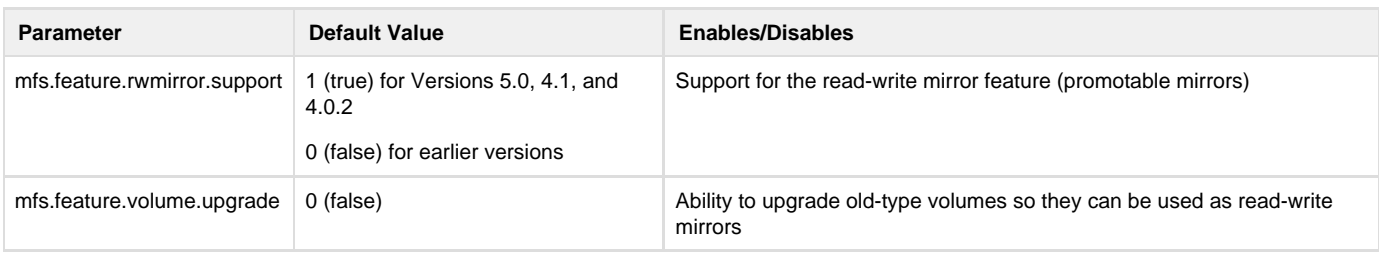

If you prefer to allow only new volumes to be promotable, you can leave mfs. feature.volume.upgrade set to 0 (false). You cannot enable m fs.feature.volume.upgrade if mfs.feature.rwmirror.support is disabled.

### **Mirror Types**

You can check the status of your volumes in terms of their "mirror type." The maprcli volume info command returns the following mirrorty pe values:

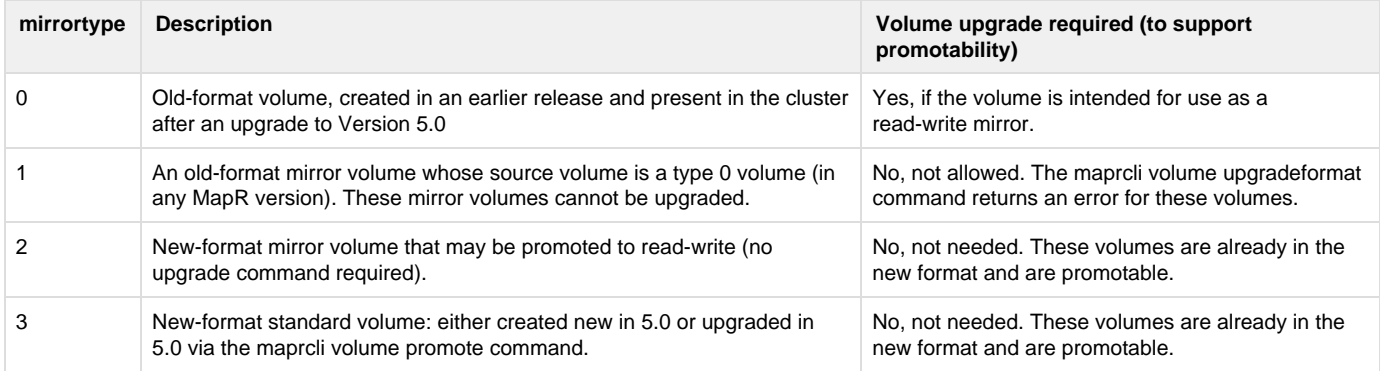

To check the mirror types for your volumes in Version 5.0, run the following command:

```
maprcli volume list -columns volumename,mirrortype -json
...
  {
    "volumename":"vol999",
    "mirrortype":0
   },
   {
    "volumename":"volume1",
    "mirrortype":3
   },
   {
    "volumename":"volume2",
    "mirrortype":3
   },
   {
    "volumename":"volume3",
    "mirrortype":2
   },
...
```
#### **Using the maprcli volume upgradeformat Command**

Use the following command to upgrade a volume from the old format to the new format:

maprcli volume upgradeformat [ -cluster cluster\_name ] -name volumeName

For example, vol999 is an old volume (mirrortype 0):

```
root@node-20:~# maprcli volume upgradeformat -name vol999 -json
{
  "timestamp":1433465410299,
 "timeofday":"2015-06-04 05:50:10.299 GMT-0700",
 "status":"OK",
  "total":0,
  "data":[
  ]
}
```
After the upgradeformat command has been run, the volume's mirror type is now 3:

root@node-20:~# maprcli volume info -name vol999 -json | grep mirrortype "mirrortype":3,

The upgradeformat operation takes some time to complete, depending on the number of containers, but the volume remains accessible for reads and writes during the operation. The mirror type does not get updated until the operation is complete.

Do not attempt to mirror data to a volume that is in the process of being upgraded. A mirroring operation will hang and must be aborted if it attempts to mirror from an old source volume that is in the process of being upgraded to the new type.

The system does not provide any progress information during the upgradeformat operation.

The upgradeformat command returns an error in the following situations:

If the volume is already a promotable (new-format) volume:

```
mapr@node-20:~$ maprcli volume create -name volume1
...
mapr@node-20:~$ maprcli volume upgradeformat -name volume1
ERROR (22) - Volume upgradeformat failed: volume1 is already in new type.
Invalid argument
```
If the volume is an old-format mirror volume. You cannot upgrade a mirror volume that was created in the old format.

Upgraded source volumes must mirror to new-type mirror volumes. If you upgrade to Version 5.0 and upgrade your source volumes, you cannot continue to use old-type mirror volumes for mirroring. You must create new mirror volumes in Version 5.0. However, a maprcli command (maprcli volume mirror start) that attempts to mirror to an old mirror volume from a new source volume will not fail at the CLI prompt. The maprcli interface does not validate volume types. You need to monitor the attempted mirror operation itself to detect any errors.